In[1]:= **This is the same integration that failed in Mathcad**

 $a1[x_] := \sin[x]$ 

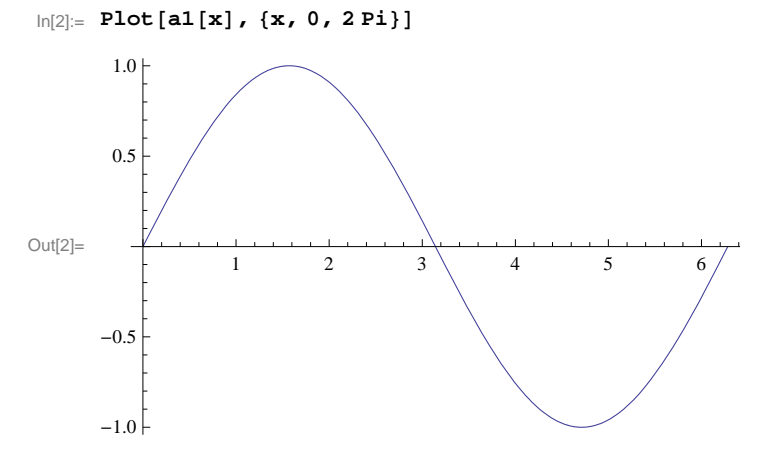

 $In[3]:=$ 

 $\ln[4] := a^2[x, d] := \text{If}[x < d | (x > p \text{ if } k \in x < (d + p \text{ if }))$ , 0, al $[x]$ 

 $In[5]: = d = 1.4$ 

- Out[5]= 1.4
- In[6]:= **Plota2x, d, x, 0, 2 Pi**

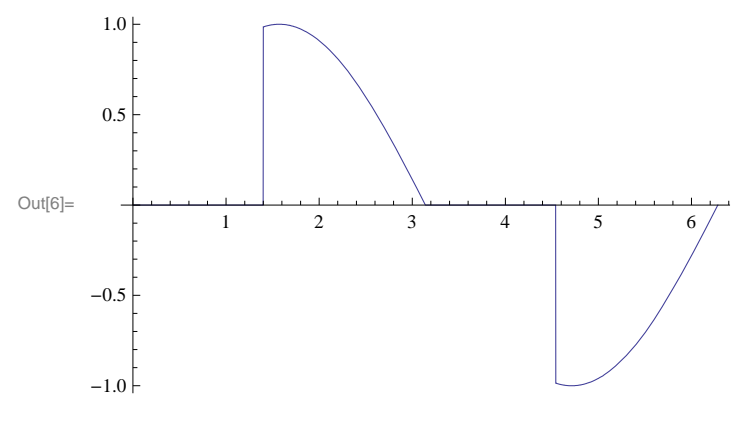

 $In[7]:=$ 

**This integral goes from 0 to 2 PI**

**a3d\_ : NIntegratea2x, d^ 2, x, 0, 2 Pi**

 $In[8] :=$ 

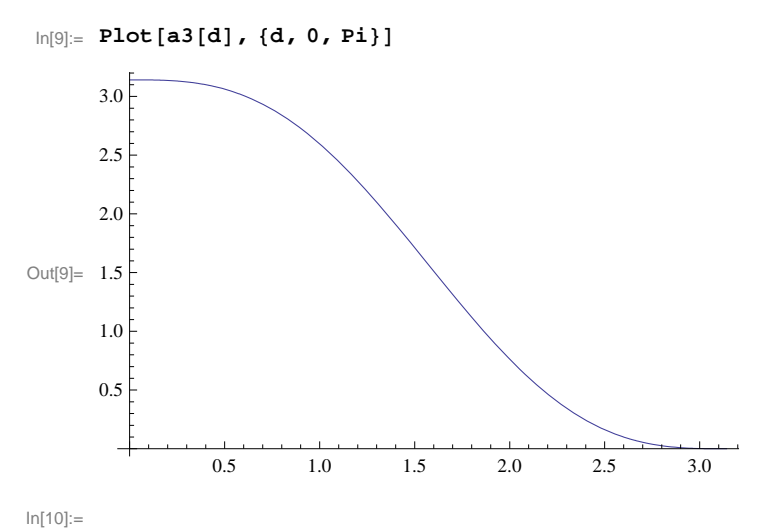

 **And this integral goes from 0.01 to 2PI** In[11]:= **a4d\_ : NIntegratea2x, d^ 2, x, 0.01, 2 Pi** In[12]:= **Plota4d, d, 0, Pi**

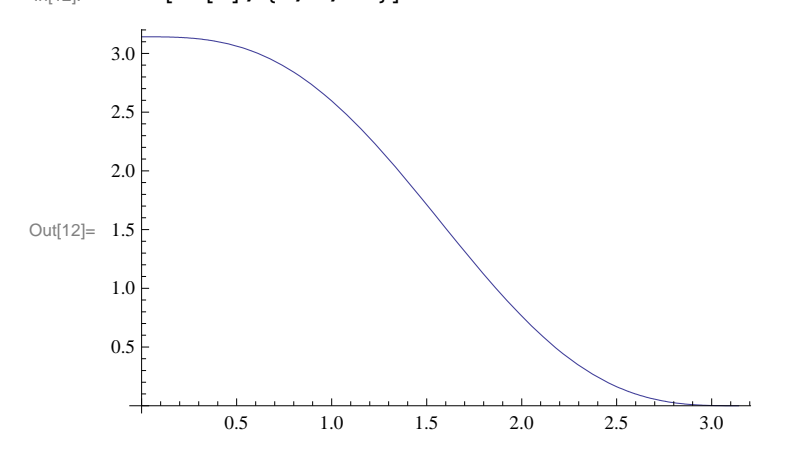